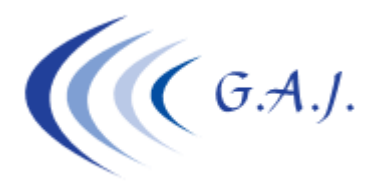

**Gerardo Antúnez Jiménez** Servicios Informáticos Av. Pintor Felo Monzón, 27A, Ptal-6, 4ºA Las Palmas de G.C.

# **EURONOM**

#### **JUBILACIÓN ACTIVA**

#### **DOCUMENTACION QUE DEBEN LEER**

- Real Decreto-Ley 5/2013
- Boletín RED 03/2013

### **¿COMO COTIZAN?**

Las personas acogidas a esta jubilación activa o parcial son tratadas en cuanto a cotización de forma similar a los exonerados. Solo cotizan por incapacidad temporal y por contingencias profesionales, si bien quedarán sujetos a una cotización especial de solidaridad del 8 por 100, no computable para las prestaciones y se distribuirá entre empresario y trabajador, corriendo a cargo del empresario el 6 por 100 y del trabajador el 2 por 100.

En la hoja de salario se sumará el 2% de solidaridad al 0,27% de IT resultando un 2,27%.

## **¿Cómo PROCEDER CON LA APLICACIÓN DE NOMINAS?**

- 1. Poner en el dato *10.Tipo CC* que hay en la pantalla de datos adicionales del productor (dato a modificar 00) un "1" para indicar que el trabajador está en jubilación activa.
- 2. El productor al que se le indique esta condición debe tener también en el dato 91 de su ficha (Marca bonificación-2) la marca 777 correspondiente a exoneración ya que la forma de cotizar es igual con la particularidad de que cotiza un 8% en concepto de Solidaridad.
- 3. Ir al Mantenimiento de Cotizaciones opción 1 6 C (Coeficientes)
- 4. Modificar en el código de cotización 1, los datos 6 y 23 poniendo los valores 6 y 2 respectivamente. Estos son los porcentajes a aplicar para este tipo de jubilación.
- 5. Poner los conceptos salariales al productor en proporción a la jornada que vaya a efectuar.